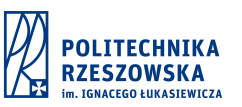

**Karta przedmiotu**

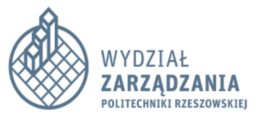

# **Technologie informacyjne**

### **Podstawowe informacje o zajęciach**

Cykl kształcenia: **2023/2024**

Nazwa jednostki prowadzącej studia: **Wydział Zarządzanie (bezp. wew., fin. rach.,Sport p.p.)**

Nazwa kierunku studiów: **Bezpieczeństwo wewnętrzne**

Obszar kształcenia: **nauki społeczne**

Profil studiów: **praktyczny**

Poziom studiów: **pierwszego stopnia**

Forma studiów: **niestacjonarne**

Specjalności na kierunku: **S - Służby i formacje ochrony bezpieczeństwa, T - Zarządzanie bezpieczeństwem transportu, Z - Bezpieczeństwo lokalne i zarządzanie kryzysowe**

Tytuł otrzymywany po ukończeniu studiów: **licencjat**

Nazwa jednostki prowadzącej zajęcia: **Zakład Informatyki w Zarządzaniu**

Kod zajęć: **9694**

Status zajęć: **obowiązkowy dla programu**

Układ zajęć w planie studiów: **sem: 2 / L12 / 1 ECTS / Z**

Język wykładowy: **polski**

Imię i nazwisko koordynatora: **dr inż. Irena Nowotyńska**

#### **Cel kształcenia i wykaz literatury**

Główny cel kształcenia: **Uzyskanie kompetencji informatycznych niezbędnych do funkcjonowania w ramach społeczeństwa informacyjnego, poznanie nowych i poszerzenie obszaru znajomości i praktycznego zastosowania narzędzi informatycznych.**

Ogólne informacje o zajęciach: **Należy do grupy modułów obowiązkowych 2 semestru**

Materiały dydaktyczne: **Materiały dydaktyczne dostępne na stronach domowych nauczycieli prowadzących zajęcia**

**Wykaz literatury, wymaganej do zaliczenia zajęć**

Literatura wykorzystywana podczas zajęć ćwiczeniowych/laboratoryjnych/innych

8.03.2024, 08:47 Karta przedmiotów

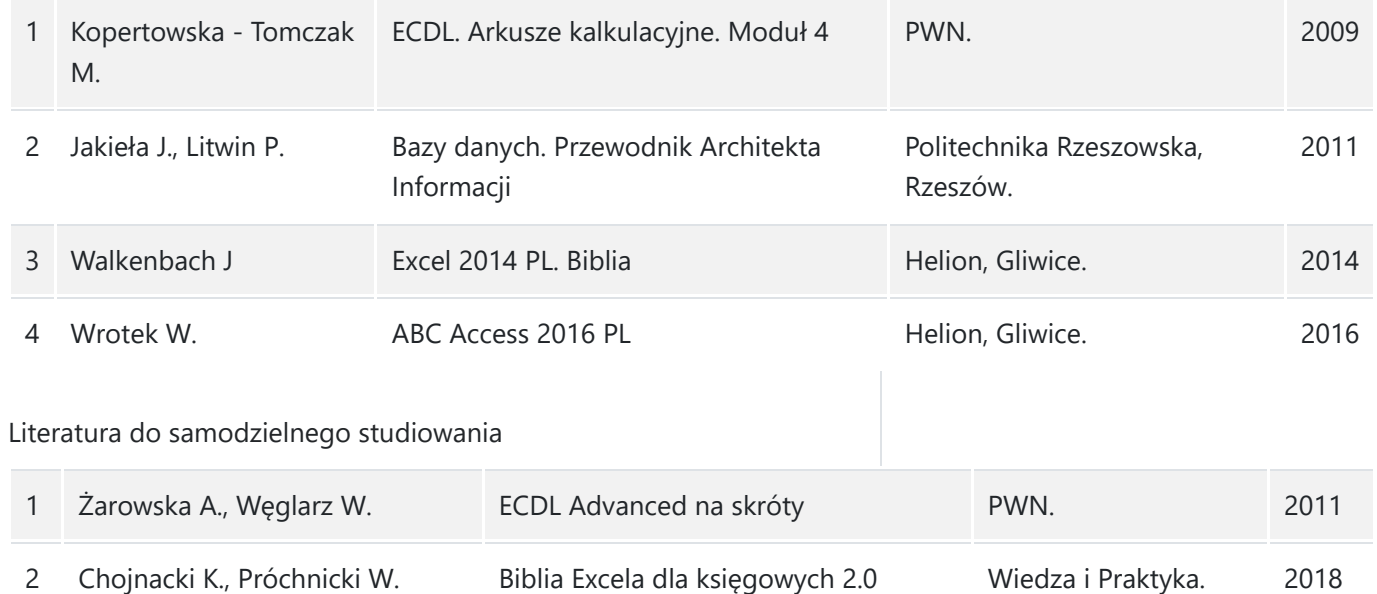

### **Wymagania wstępne w kategorii wiedzy/umiejętności/kompetencji społecznych**

Wymagania formalne: **Zgodne z regulaminem studiów wyższych na PRz**

Wymagania wstępne w kategorii Wiedzy: **Student posiada podstawową wiedzę z zakresu obsługi komputera w środowisku Windows.**

Wymagania wstępne w kategorii Umiejętności: **Student potrafi obsługiwać MS Excel oraz MS Access na poziomie podstawowym.**

Wymagania wstępne w kategorii Kompetencji społecznych: **Umiejętność współpracy i samokształcenia. Student ma świadomość konieczności ciągłego doskonalenia umiejętności komputerowych.**

### **Efekty kształcenia dla zajęć**

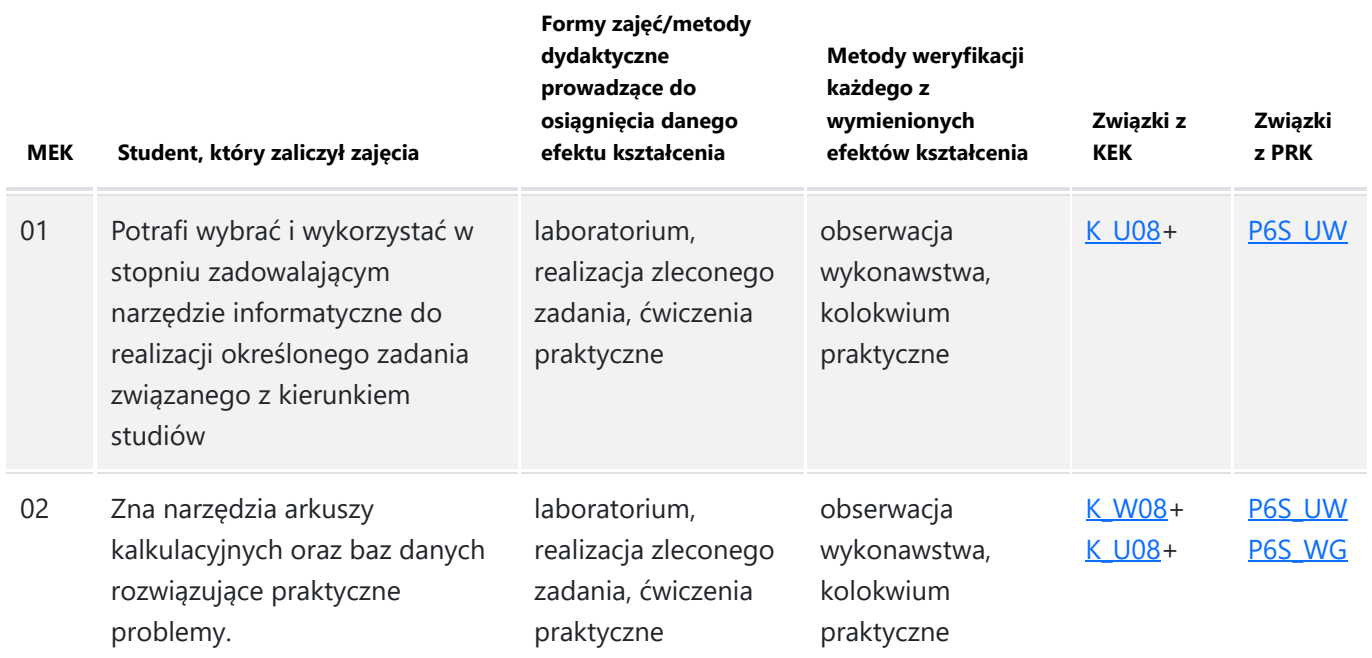

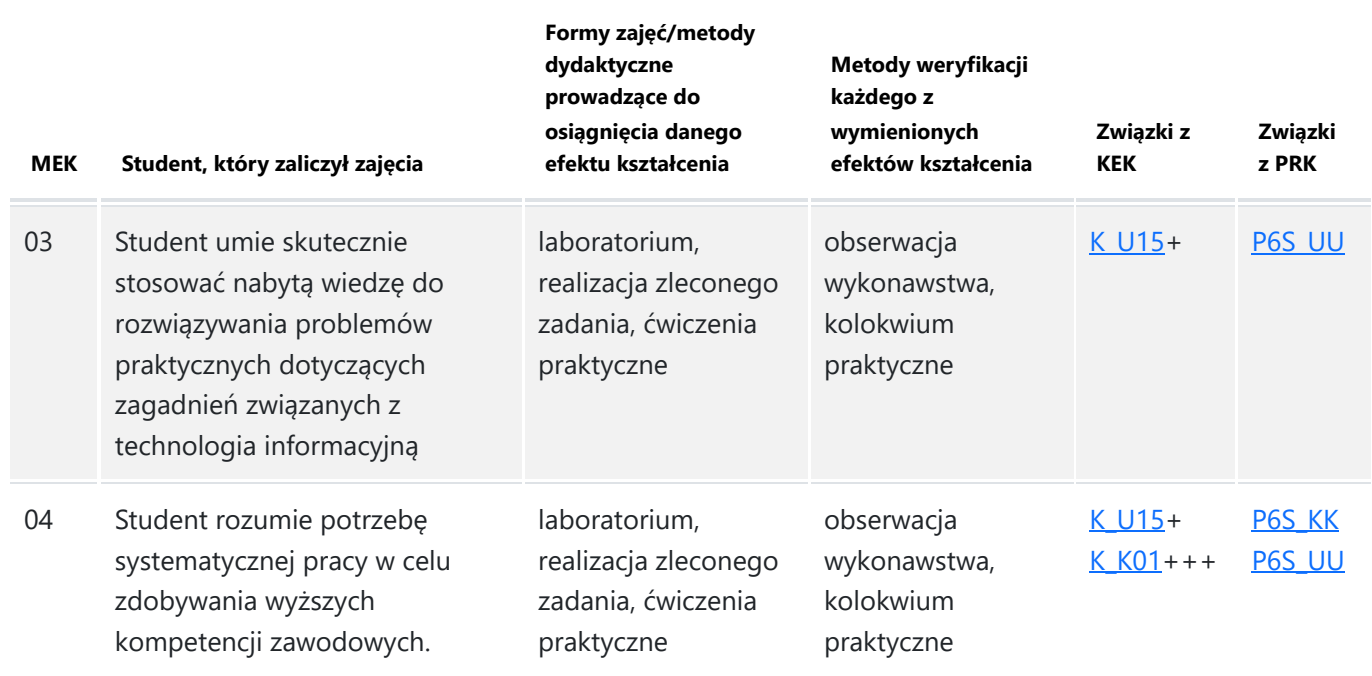

Uwaga: **W zależności od sytuacji epidemicznej, jeżeli nie będzie możliwości weryfikacji osiągniętych efektów uczenia się określonych w programie studiów w sposób stacjonarny w szczególności zaliczenia i egzaminy kończące określone zajęcia będą mogły się odbywać przy użyciu środków komunikacji elektronicznej (w sposób zdalny).**

# **Treści kształcenia dla zajęć**

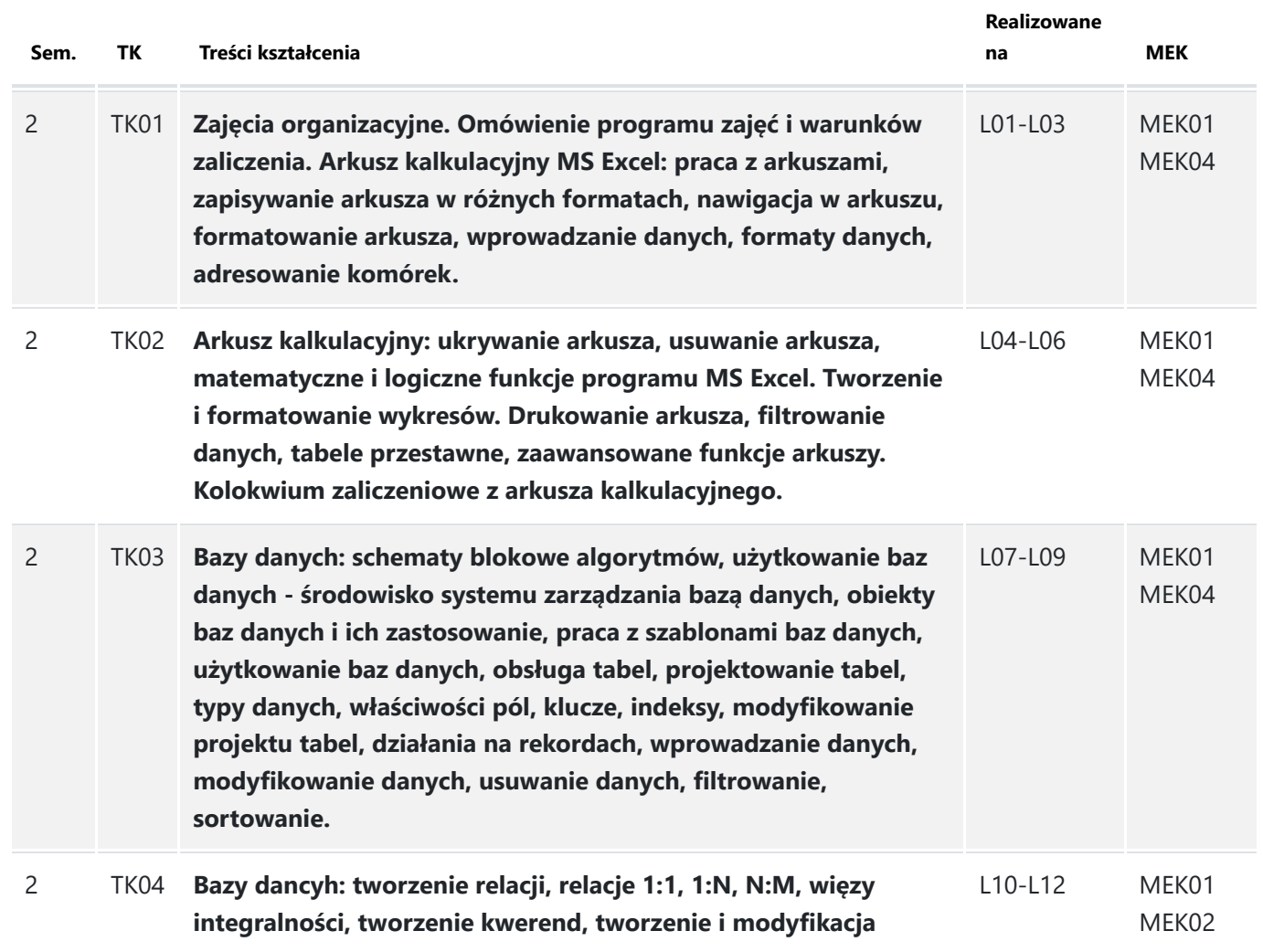

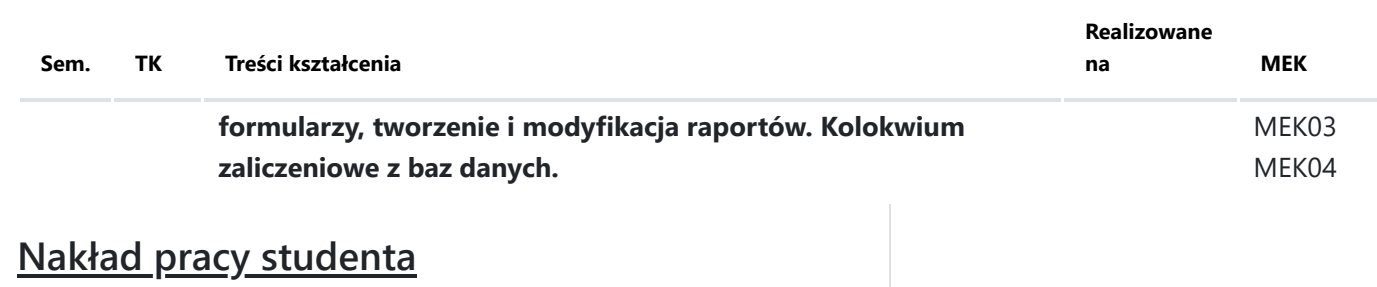

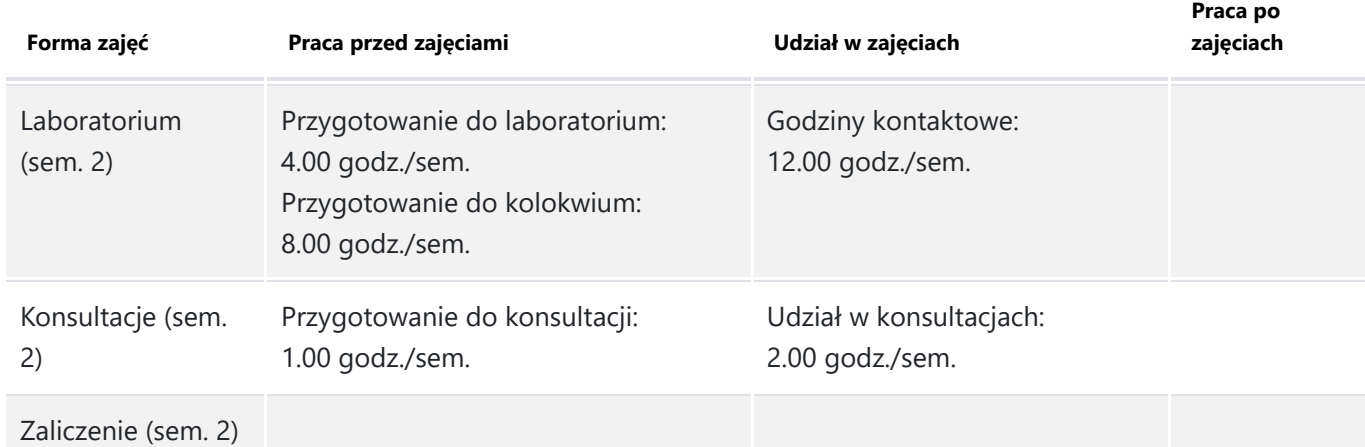

### **Sposób wystawiania ocen składowych zajęć i oceny końcowej**

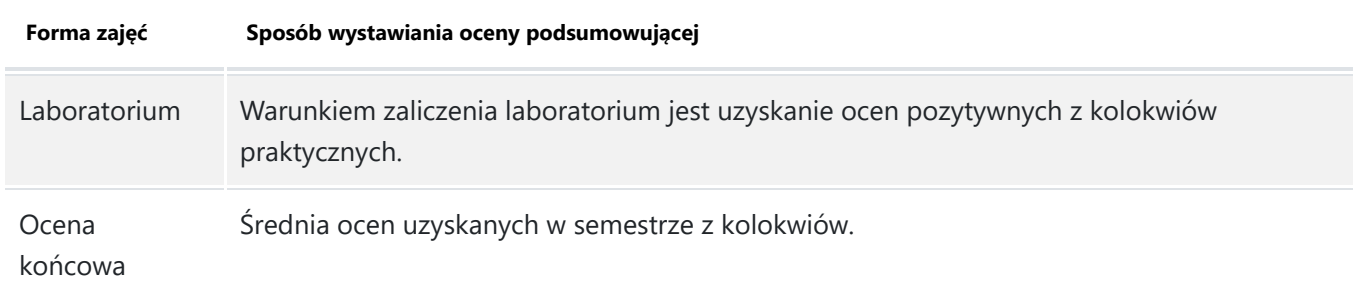

### **Przykładowe zadania**

Wymagane podczas egzaminu/zaliczenia (*-*) Realizowane podczas zajęć ćwiczeniowych/laboratoryjnych/projektowych (*-*) Inne (*-*) Czy podczas egzaminu/zaliczenia student ma możliwość korzystania z materiałów pomocniczych : **nie**

# **Treści zajęć powiazane są z prowadzonymi badaniami naukowymi: nie**